# **Infrastructure - Task #3301**

Story # 3056 (Closed): Add instrumentation to the CNs for realtime monitoring

# **Restrict statsd access to expected hosts only**

2012-10-05 16:53 - Dave Vieglais

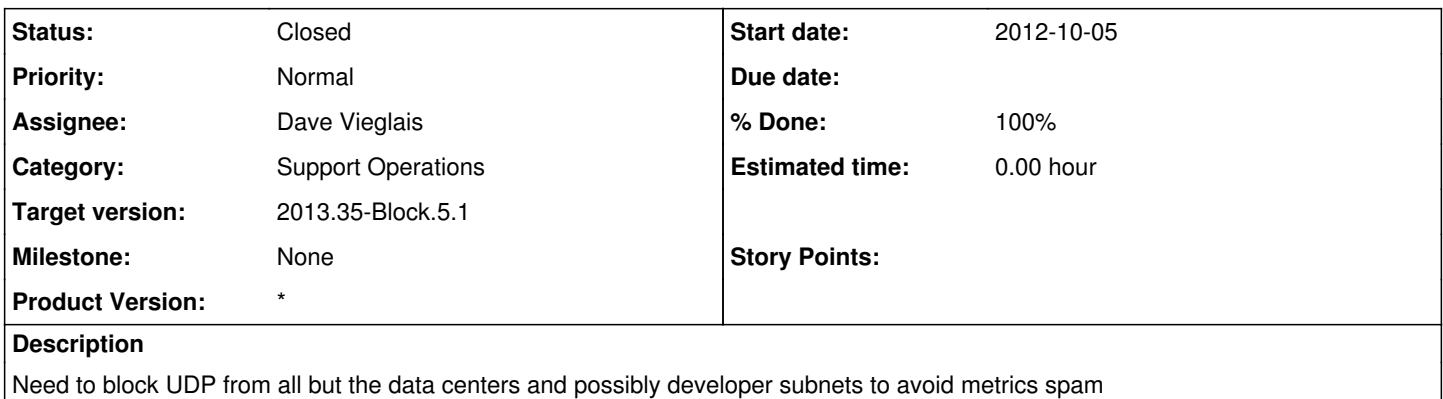

#### **History**

#### **#1 - 2012-10-24 16:01 - Dave Vieglais**

*- Status changed from New to In Progress*

## **#2 - 2012-12-12 16:53 - Chris Jones**

*- Target version changed from Sprint-2012.41-Block.6.1 to Sprint-2012.50-Block.6.4*

## **#3 - 2012-12-12 18:54 - Dave Vieglais**

*- Target version changed from Sprint-2012.50-Block.6.4 to 2013.2-Block.1.1*

### **#4 - 2013-03-01 18:47 - Chris Jones**

*- Target version changed from 2013.2-Block.1.1 to 2013.10-Block.2.1*

## **#5 - 2013-08-02 11:54 - Dave Vieglais**

*- Target version changed from 2013.10-Block.2.1 to 2013.35-Block.5.1*

#### **#6 - 2014-01-06 18:06 - Dave Vieglais**

- *Product Version set to \**
- *translation missing: en.field\_remaining\_hours set to 0.0*
- *Status changed from In Progress to Closed*